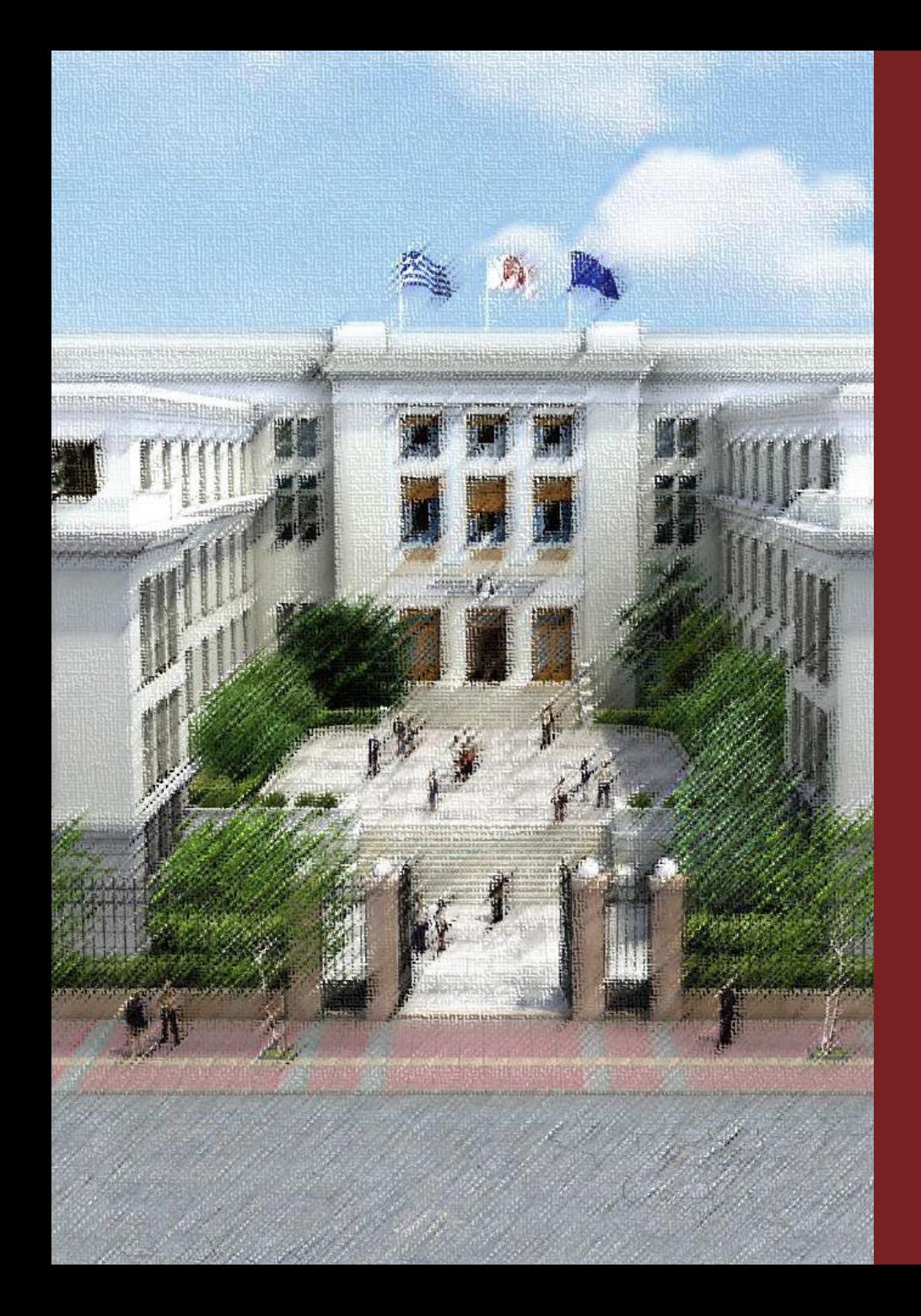

**OIKONOMIKO** ΠΑΝΕΠΙΣΤΗΜΙΟ **AOHNOM** 

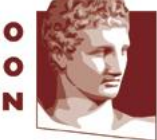

ATHENS UNIVERSITY OF ECONOMICS AND BUSINESS

Συστήματα Διαχείρισης και Ανάλυσης Δεδομένων Διδάσκων Καθηγητής Ι. Κωτίδης

Φροντιστήριο 2

Καπέτης Χρυσόστομος mkap@aueb.gr

## Αρχιτεκτονική Συστημάτων Διαχείρισης Βάσεων Δεδομένων (DBMS)

• Ένα απλοποιημένο μοντέλο αρχιτεκτονικής ενός DBMS περιλαμβάνει τα ακόλουθα βασικά συστατικά (components).

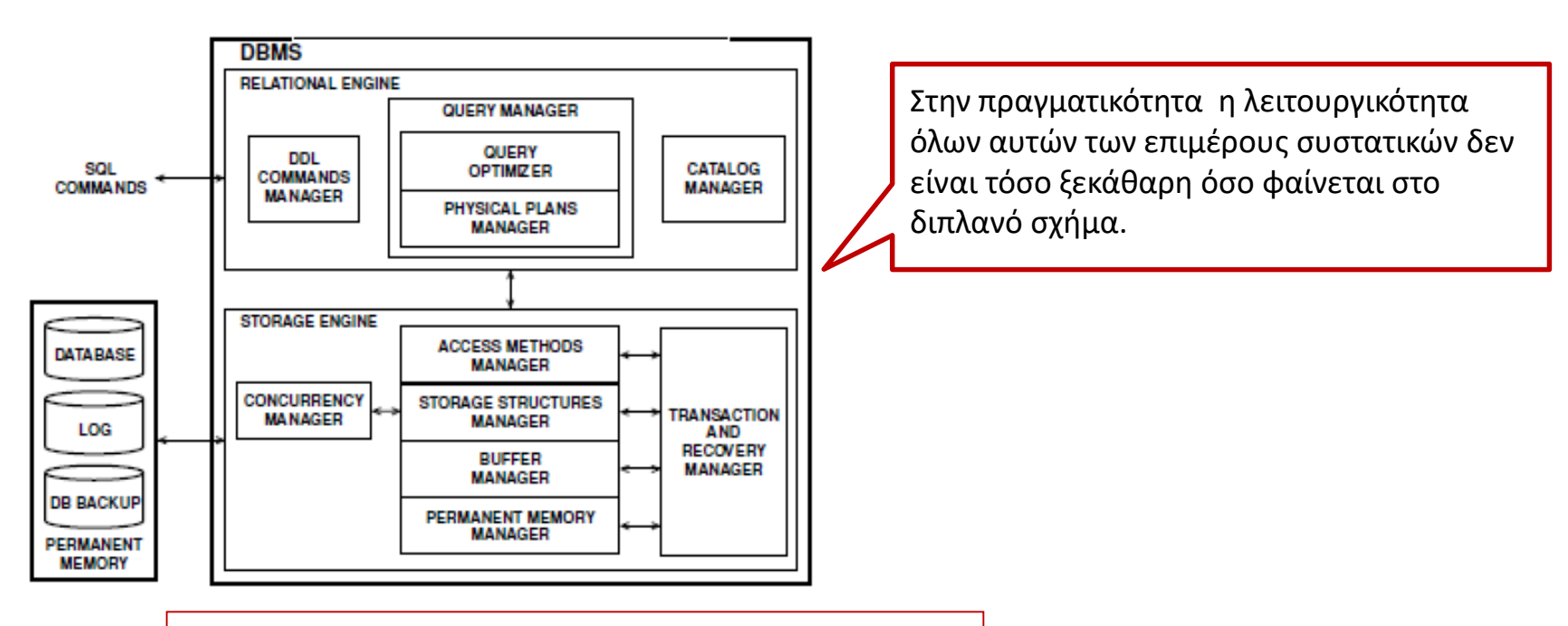

Source: A. Albano, D. Colazzo, G. Ghelli, R. Orsini, DBMS Internal, 2015.

- **Relational Engine:** DBMS "Brain"
- **Storage Engine :** DBMS "Muscle"

## Relational Engine

- **Data Definition Language (DDL) Manager:** Επεξεργάζεται το σχήμα της βάσης.
- **Query Manager:** επεξεργάζεται το ερώτημα ενός χρήστη και το μετατρέπει σε μια ισοδύναμη αλλά πιο αποτελεσματική μορφή βρίσκοντας έτσι μια καλή στρατηγική για την εκτέλεσή του.
- **Catalogue Manager:** διαχειρίζεται τα μεταδεδομένα της βάσης.

## Storage Engine

- **Permanent Memory Manager:** διαχειρίζεται τις σελίδες στον δίσκο.
- **Buffer Manager:** διαχειρίζεται την μεταφορά των σελίδων από τον δίσκο στην μνήμη και αντίστροφα.
- **Storage Structure Manager:** διαχειρίζεται τις δομές δεδομένων με στόχο την αποθήκευση και αποτελεσματική ανάκτηση των δεδομένων.
- **Access Methods Manager:** παρέχει την απαιτούμενη λειτουργικότητα για την δημιουργία και την διαγραφή βάσεων, αρχείων και δεικτών καθώς επίσης και τις μεθόδους πρόσβασης για σάρωση πινάκων και δεικτών.
- **Transaction and Recovery Manager:** διασφαλίζει την ακεραιότητα της βάσης δεδομένων σε περιπτώσεις αποτυχημένων συναλλαγών και αστοχιών του συστήματος
- **Concurrency Manager:** φροντίζει για την αποφυγή συγκρούσεων σε περιπτώσεις ταυτόχρονης πρόσβασης.

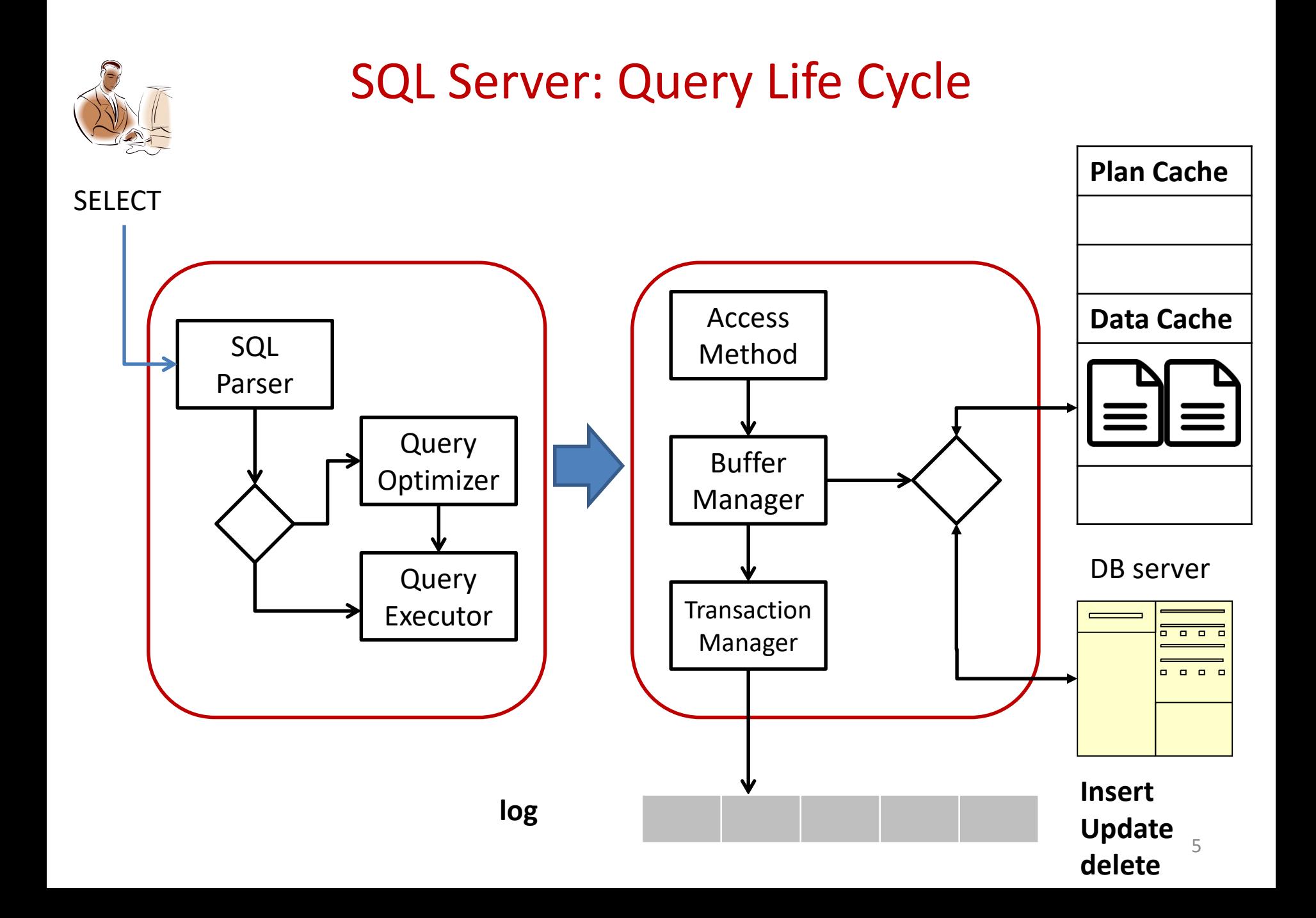

# Μελέτη Περίπτωσης

Μία πολυεθνική εταιρεία διαθέτει ένα ηλεκτρονικό κατάστημα μέσω του οποίου οι καταναλωτές έχουν πρόσβαση σε έναν μεγάλο αριθμό προϊόντων οικιακού εξοπλισμού και εξοπλισμού γραφείου. Ο συνολικός αριθμός των διαθέσιμων προϊόντων ανέρχεται σε 15000.

Η εταιρεία θέλει να τηρεί στατιστικά στοιχεία σχετικά με την επισκεψιμότητα των προϊόντων της.

Το πλέον σημαντικό υπόδειγμα ερωτήματος που πρέπει να απαντηθεί είναι της μορφής:

– Ποιος είναι ο αριθμός των επισκέψεων του προϊόντος Χ για την περίοδο Υ;

### **Ζητείται**:

- A. Να εκτιμηθεί ο αποθηκευτικός χώρος που απαιτείται για την τήρηση των απαιτούμενων στατιστικών στοιχείων ενός έτους.
- B. Να υλοποιηθεί ένας πίνακας στον οποίο να καταχωρούνται τα στατιστικά στοιχεία. Η σχεδίαση του πίνακα να γίνει έτσι ώστε ερωτήματα της παραπάνω μορφής να εκτελούνται με τρόπο αποδοτικό.

## Λογικό και φυσικό Επίπεδο

- Το πρόβλημα φαντάζει απλό για κάποιον που διαθέτει βασικές γνώσεις των λογικών δομών αποθήκευσης και δεικτοδότησης (πίνακες και δείκτες) που διαθέτει ένα DBMS .
- Ωστόσο βασικές γνώσεις των δομών δεδομένων σε φυσικό επίπεδο (εγγραφές και σελίδες), οι οποίες συνθέτουν τις παραπάνω λογικές δομές, μας επιτρέπουν να πάρουμε καλύτερες αποφάσεις σχετικά με τις απαιτήσεις σε αποθηκευτικό χώρο και τις φυσικές δομές που απαιτούνται για αποδοτική ανάκτηση των πληροφοριών (βέλτιστη εκτέλεση επερωτήσεων).

# Εγγραφές (Records)

- Μία εγγραφή είναι η μικρότερη αποθηκευτική δομή ενός αρχείου στον SQL Server.
- Κάθε γραμμή ενός πίνακα αποθηκεύεται στον δίσκο με την μορφή μιας εγγραφής.
- Υπό την μορφή εγγραφών δεν αποθηκεύονται μόνο τα δεδομένα των πινάκων.
- Υπό την μορφή εγγραφών αποθηκεύονται επίσης οι δείκτες και τα μεταδεδομένα.

## Εγγραφές (Records)

- Μία εγγραφή αποτελείται από έναν αριθμό πεδίων σταθερού ή μεταβλητού μήκους.
- Υπάρχουν διάφοροι τρόποι αποθήκευσης των δεδομένων μιας εγγραφής.

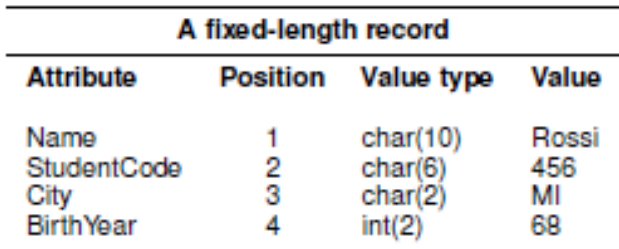

Total number of characters  $= 20$ Attribute values are separated:

| a) by position                | $Rossi_{L1L1L1}456_{L1L1}M168$                 |
|-------------------------------|------------------------------------------------|
| b) with a separator           | Rossi@456@MI@68                                |
| c) with an index <sup>*</sup> | $(1, 6, 9, 11)$ Rossi456MI68                   |
| d) with labels**              | $(6, 1, Rossi)(4, 2, 456)(3, 3, MI)(3, 4, 68)$ |

<sup>\*</sup> The index, placed at the beginning of each record, indicates the beginning of each attribute value.

Source: A. Albano, D. Colazzo, G. Ghelli, R. Orsini, DBMS Internal, 2015.

<sup>\*\*</sup> Each attribute value starts with a counter that tells how many characters are used to code the position of the attribute and its value.

## SQL SERVER: Δομή Εγγραφής

• Στον SQL Server μια εγγραφή αποθηκεύεται σε μορφή **fixedvar.**

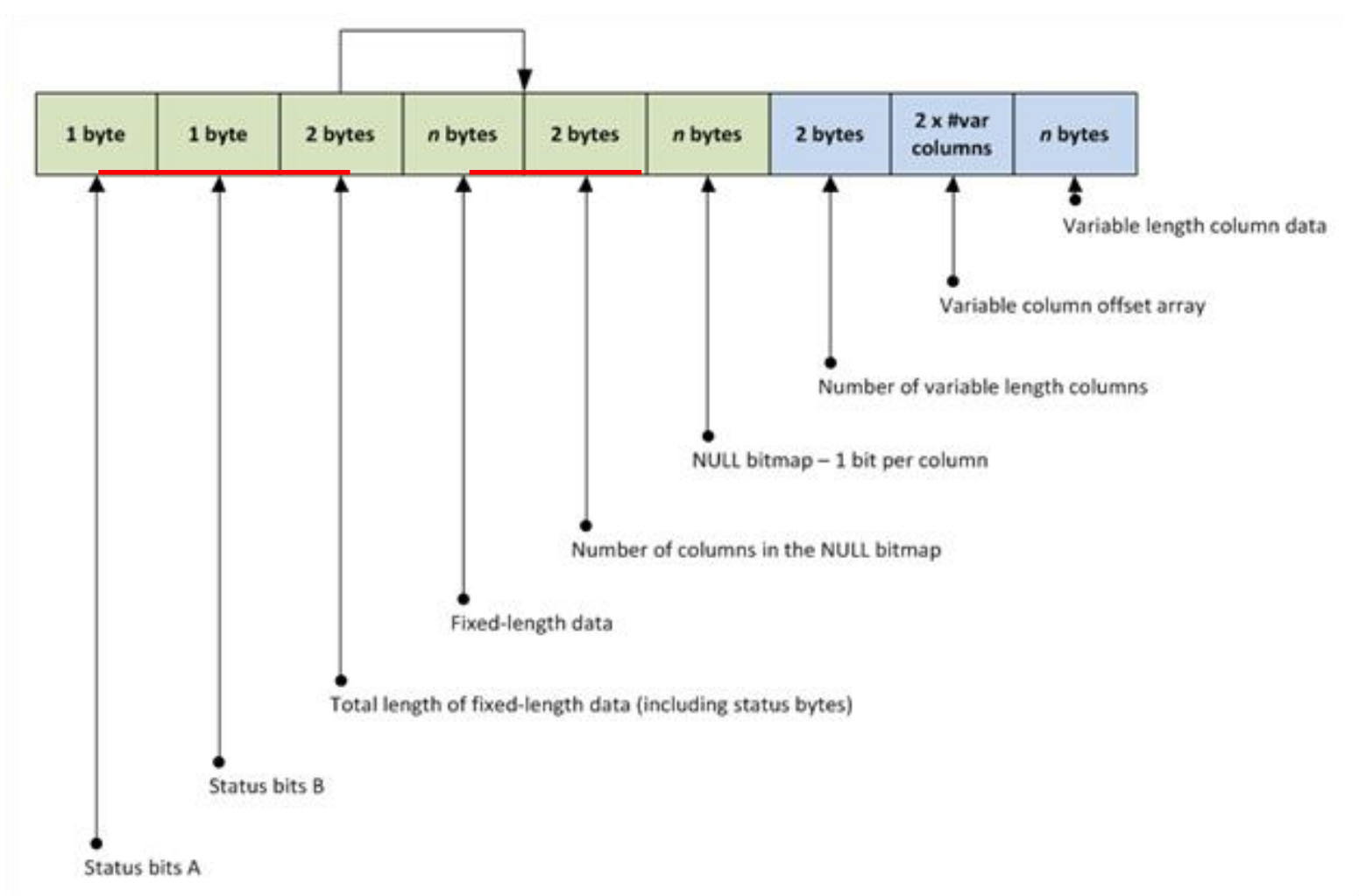

## SQL SERVER: Δομή Σελίδας

- Οι εγγραφές αποθηκεύονται σε σελίδες.
- Τα δεδομένα μεταφέρονται από τον δίσκο στην μνήμη και αντίστροφα υπό την μορφή σελίδων, τις οποίες διαχειρίζεται ο **Βuffer Μanager**.
- Η δομή μιας σελίδας στον SQL server είναι η ακόλουθη.

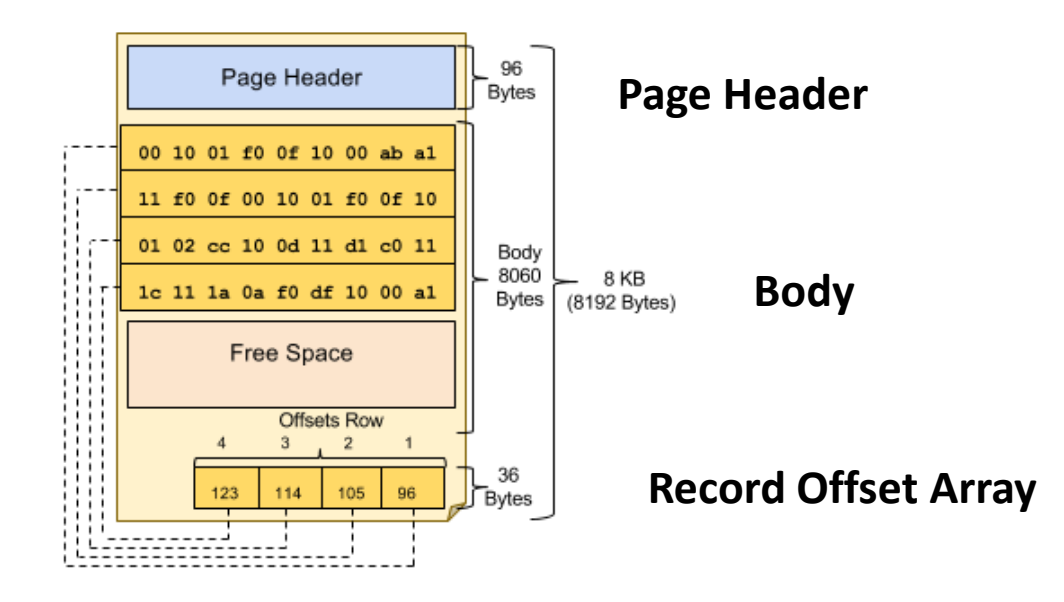

## ΠΡΟΣΟΧΗ: Το μέγεθος της εγγραφής δεν μπορεί να υπερβαίνει το μέγεθος της σελίδας.

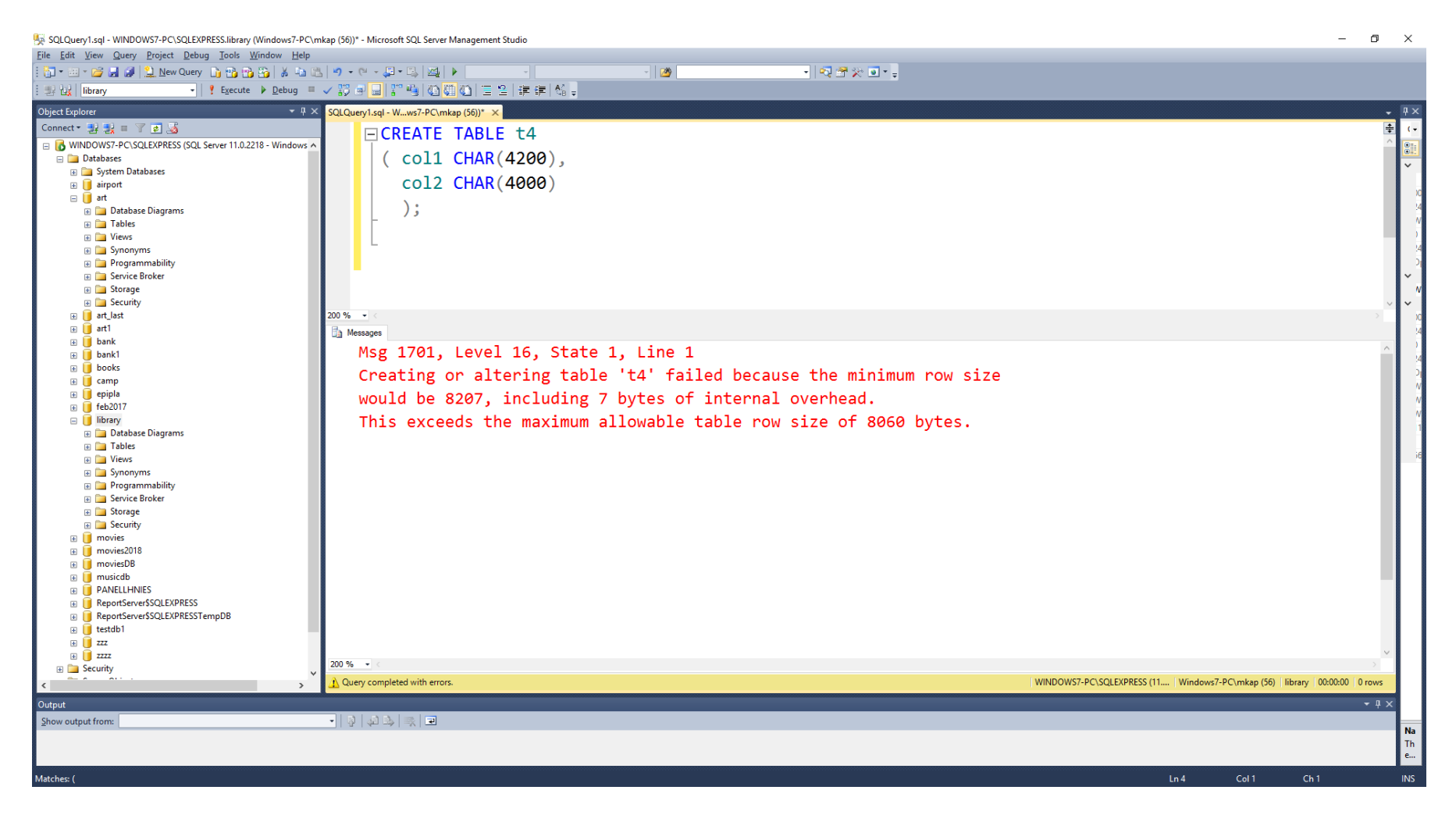

## Στο Παράδειγμά μας

- Έστω ότι κάθε προϊόν προσδιορίζεται μοναδικά από έναν κωδικό (**ProductID)**, ο οποίος είναι ακέραιο αριθμός.
- Ο αριθμός των επισκέψεων (**visitCount)** μπορεί επίσης να αναπαρασταθεί με ένα ακέραιο αριθμό.
- Για την ημερομηνία επίσκεψης **(visitDate)** μπορούμε να χρησιμοποιήσουμε τον τύπο **SMALLDATETIME.**
- Τέλος για την ώρα **visitHour** θα χρησιμοποιήσουμε τον τύπο **ΤΙΝΥΙΝΤ.**
- Η δομή της εγγραφής μας θα είναι η εξής:

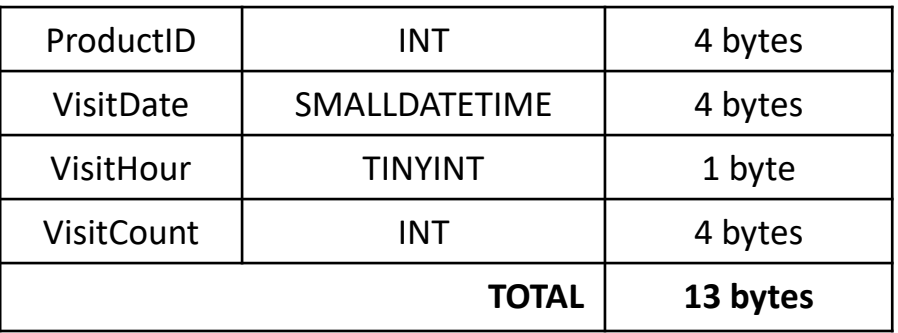

- Η εγγραφή όμως δεν περιέχει μόνο τα δεδομένα. Χρειαζόμαστε επίσης:
	- 2 **status** bytes
	- 2 **fixed length** bytes
	- 2 **null bitmap length indicator** bytes
	- 1 byte for **null bitmap**
	- 2 bytes in the **record offset array** in the end of the page

**ΣΥΝΟΛΙΚΟ ΜΕΓΕΘΟΣ ΕΓΓΡΑΦΗΣ=13+9=22 bytes**

Εφόσον το μέγεθος της σελίδας είναι **8096** bytes μπορούμε σε μια σελίδα να αποθηκεύσουμε **8096/22**=**368** εγγραφές.

### Δημιουργία Πίνακα Δίχως Δείκτη

#### Δημιουργούμε τον πίνακα:

```
CREATE TABLE StatsNoIndex
( ProductID INT NOT NULL,
  VisitDate SMALLDATETIME NOT NULL,
  VIsitHour TINYINT NOT NULL,
  VisitCount INT NOT NULL
);
```
#### Φορτώνουμε 1.000.000 Εγγραφές:

```
Declare @productID INT
Declare @VisitDate SMALLDATETIME
Declare @VisitHour TINYINT
Declare @VisitCount INT
Declare @x INT
Set \omega x = 1While @x <= 1000000
Begin
    SET @productID=(SELECT FLOOR (100000 + (115000-100000+1)*RAND()))
    SET @VisitDate=(SELECT DATEADD(DAY,ABS(CHECKSUM(NEWID())%365),'2019-01-01'))
    SET @VisitHour=(SELECT FLOOR (1 + (24-1+1)*RAND()))
    SET @VisitCount=(SELECT FLOOR (1 + (10000-1+1)*RAND()))
    INSERT StatsNoIndex values (@productid, @visitDate, @visitHour, @VisitCount)
   SET \omega x = \omega x + 1End
```
## Η εντολή DBCC IND

#### **DBCC IND (<database>, <object>, <IndexID>)**

Μας δείχνει ποιες σελίδες αντιστοιχούν σε έναν αντικείμενο (πίνακα) της βάσης.

- database: Το όνομα της βάσης
- object: To όνομα του πίνακα
- $-$  IndexID: 0, 1,  $-1$  (index type)

## Η εντολή DBCC PAGE

#### **DBCC PAGE (<database>, <FileID>, <PageID> <style>)**

Εμφανίζει τα περιεχόμενα μιας σελίδας .

- database: Το όνομα της βάσης
- FileID: Ο κωδικός του αρχείου
- –PageID: Ο αριθμός της σελίδας
- style: Μορφή εμφάνισης των αποτελεσμάτων (0,1,2,3)

Η εντολή DBCC PAGE στέλνει τα αποτελέσματα σε κάποιο log αρχείο. Για να δούμε τα αποτελέσματα στην οθόνη πρέπει να ενεργοποιήσουμε το **flag3604** :

DBCC TRACEON(3604)

DBCC PAGE (eshop, 1, 1300, 3)

DBCC TRACEOFF(3604)

## Στατιστικά Στοιχεία (TIME)

#### **SET STATISTICS TIME ON**

Εμφανίζει στατιστικά στοιχεία σχετικά με τον χρόνο εκτέλεσης μιας συναλλαγής.

#### **SET STATISTICS TIME OFF**

Απενεργοποιεί την εμφάνιση στατιστικών στοιχείων

# Στατιστικά Στοιχεία (IO)

#### **SET STATISTICS IO ON**

Εμφανίζει στατιστικά στοιχεία σχετικά με τις απαιτήσεις IO μιας συναλλαγής.

### **SET STATISTICS ΙΟ OFF**

Απενεργοποιεί την εμφάνιση των στατιστικών στοιχείων .

## Υπολογίσαμε Σωστά;

• Με βάση τους υπολογίσιμους μας για 1000000 εγγραφές απαιτούνται 100000/368=2717,39 δηλαδή **2718** σελίδες δηλαδή 2718x8192/1024/1024=**21,23MB.**

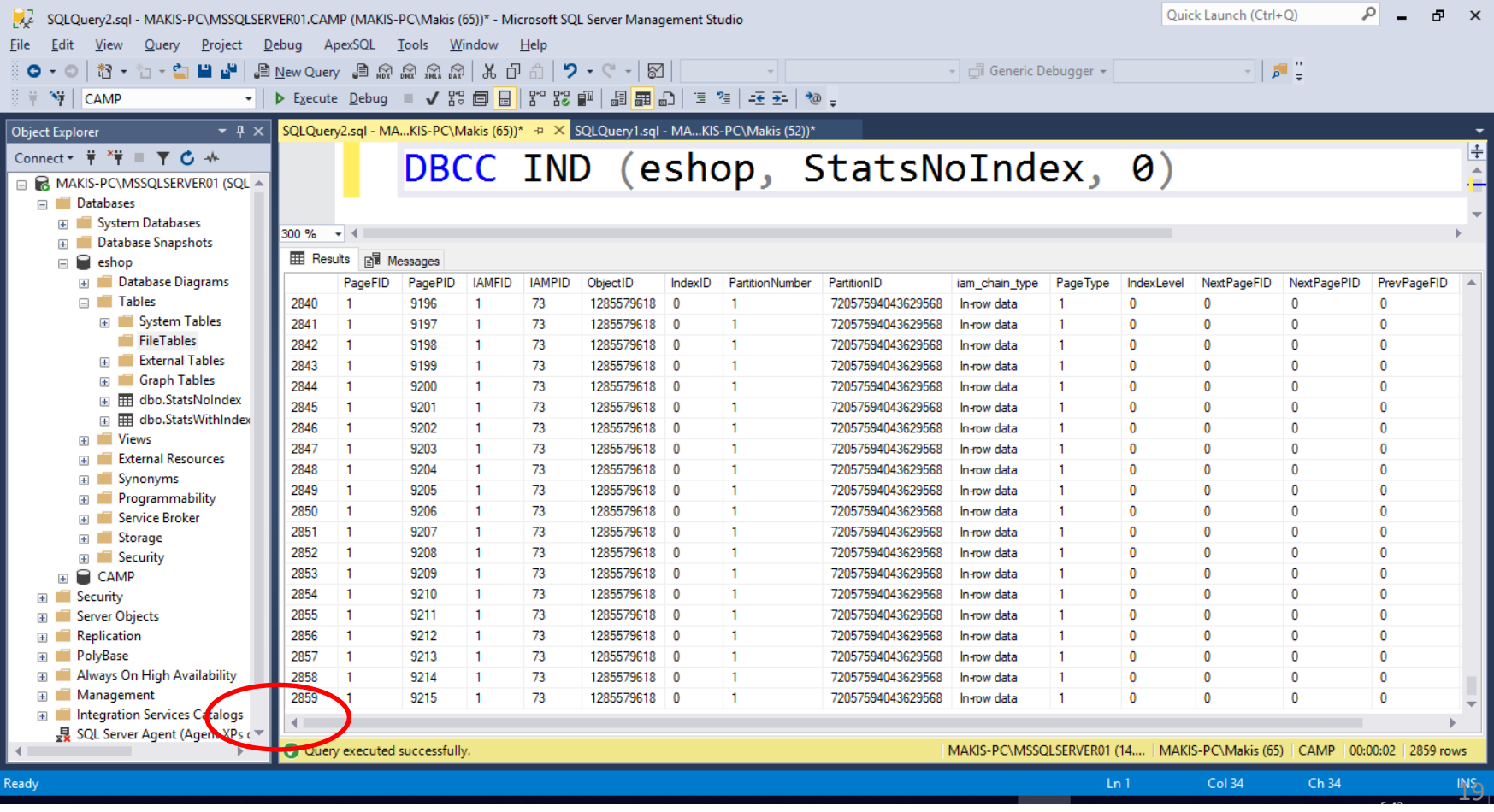

## Εμφάνιση Σελίδων του Πίνακα: StatsNoIndex

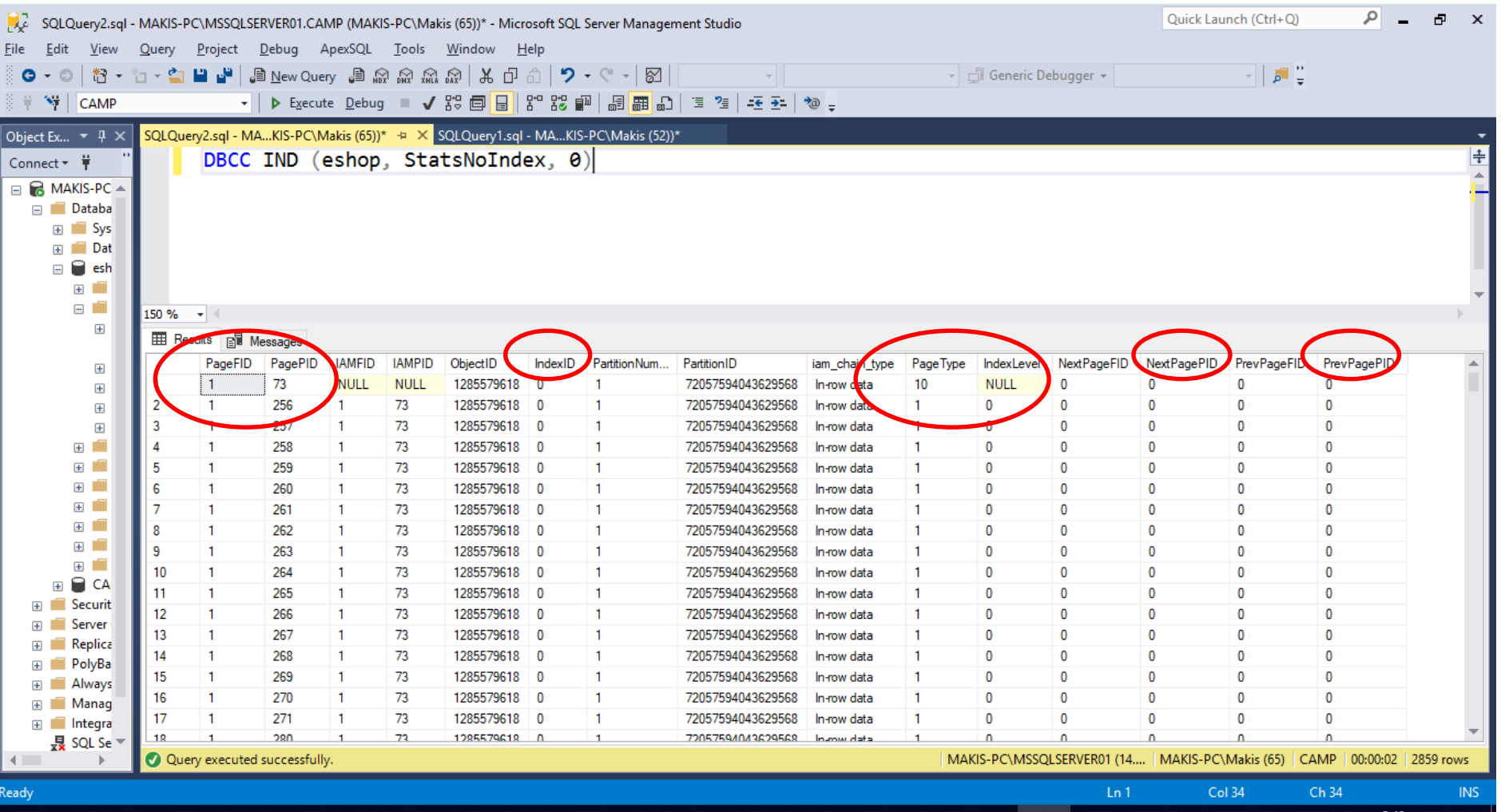

## Περιεχόμενα Σελίδας Δεδομένων 256 (page 256)

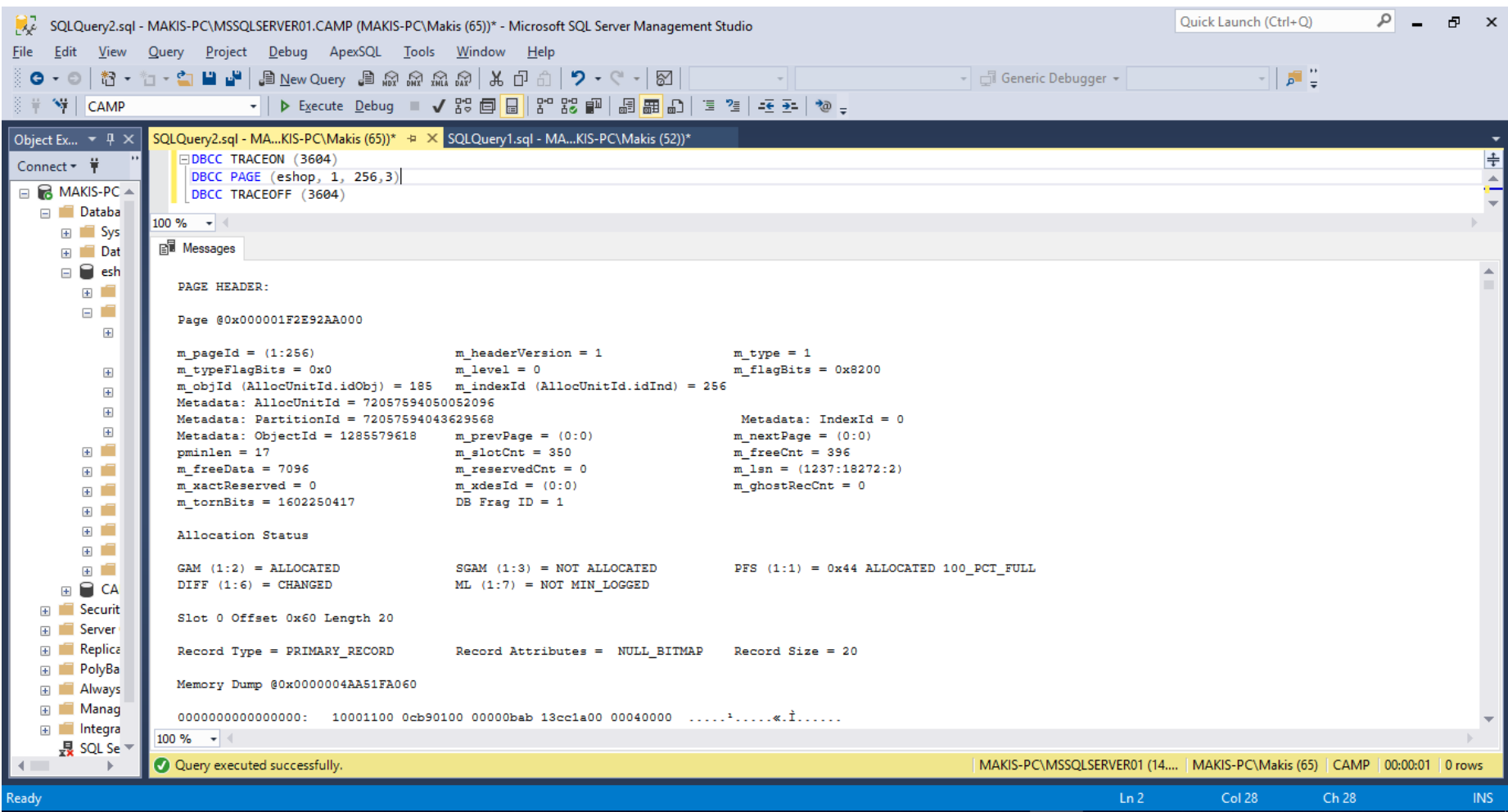

PAGE HEADER:

Page @0x000001F2E92AA000

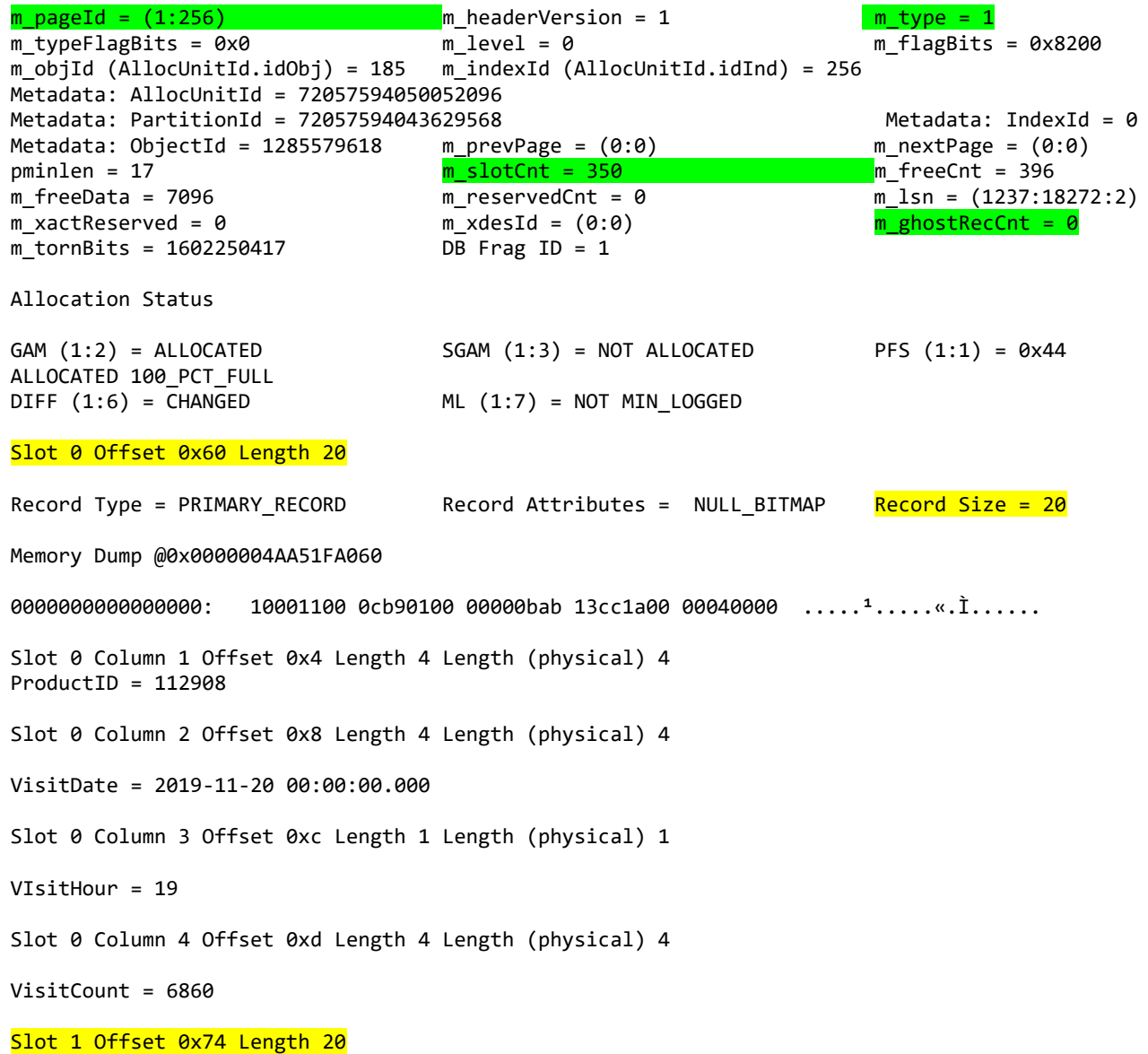

Record Type = PRIMARY\_RECORD Record Attributes = NULL\_BITMAP Record Size = 20

## Στο παράδειγμά μας

• Υποθέτοντας ότι κάθε προϊόν δέχεται τουλάχιστον μία επίσκεψη ανά ώρα σε κάθε εικοσιτετράωρο (24/7), θα καταχωρηθούν στον πίνακά μας:

#### **365 \* 24 \* 15000 = 131400000.**

- Δηλαδή θα χρειαστούμε **131400000/368= 357065,22 = 358066** σελίδες.
- Που σημαίνει **<sup>358066</sup> \* <sup>8</sup>ΚΒ <sup>=</sup> 2,9 GB**

## Δημιουργία Πίνακα με Δείκτη

Δημιουργούμε έναν νέο πίνακα StatsWithIndex:

```
CREATE TABLE StatsWithIndex 
( ProductID INT NOT NULL,
  VisitDate SMALLDATETIME NOT NULL,
  VIsitHour TINYINT NOT NULL,
  VisitCount INT NOT NULL
);
```
Δημιουργούμε τον δείκτη:

CREATE CLUSTERED INDEX CI1 ON StatsWithIndex(ProductId, VisitDate);

Φορτώνουμε τις ίδιες εγγραφές:

INSERT StatsWithIndex SELECT ProductID, VisitDate, VisitHour, VisitCount FROM StatsNoIndex ORDER BY ProductID, VisitDate

### B-trees

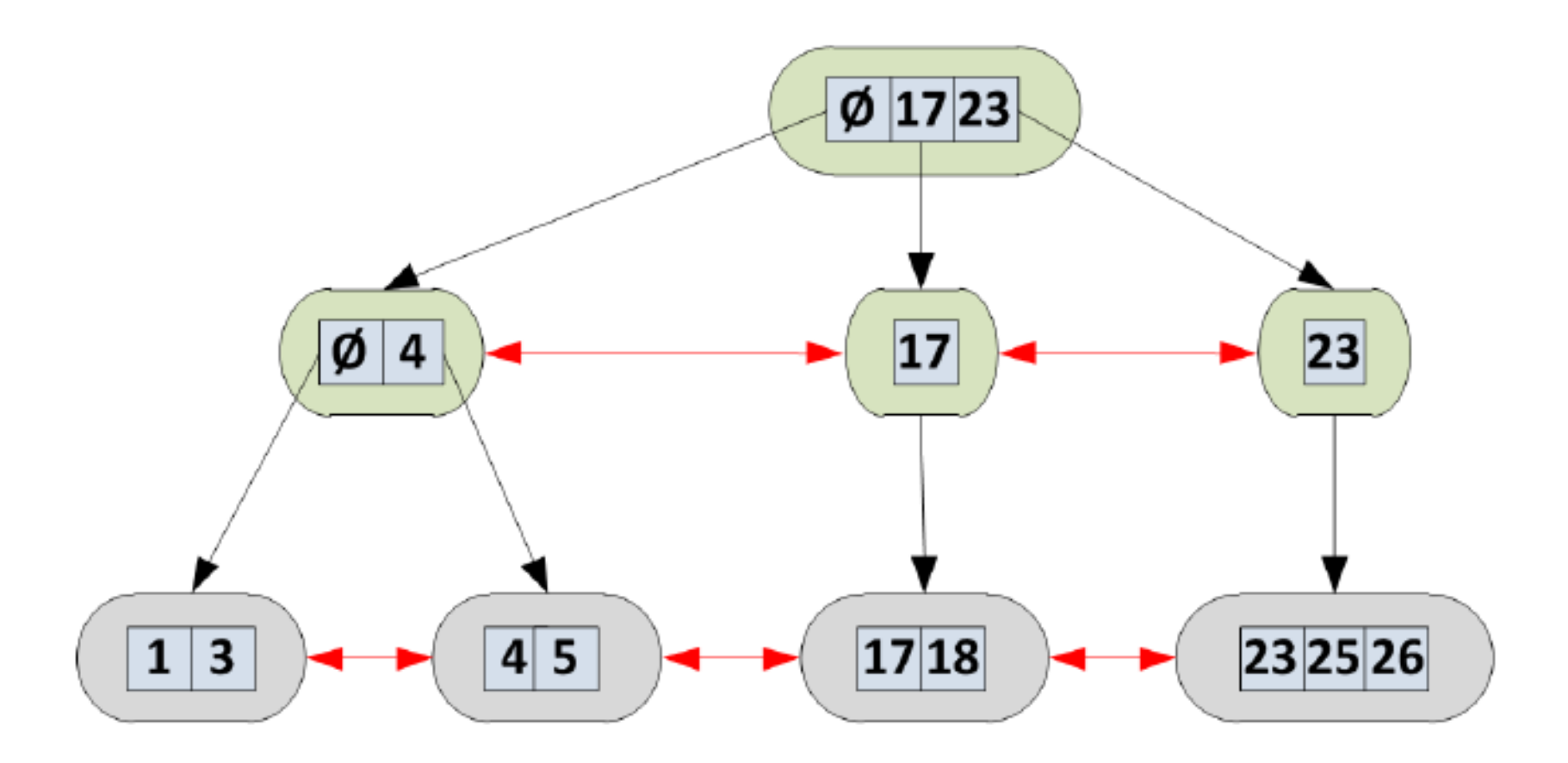

## Page Split

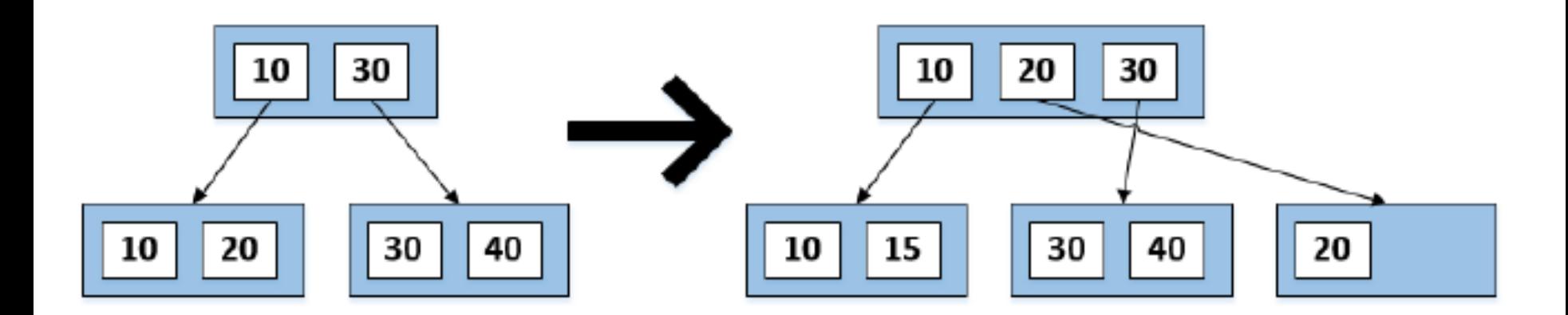

## Εμφάνιση Σελίδων του Πίνακα: StatsWithIndex

#### $SQLQuery1$ .sql - W...ws7-PC\mkap (76))\*  $\exists P \times P$

DBCC IND (eshop, StatsWithIndex, 1)

#### $150 \%$   $\star$   $\mid$

#### **EE Results Bill Messages**

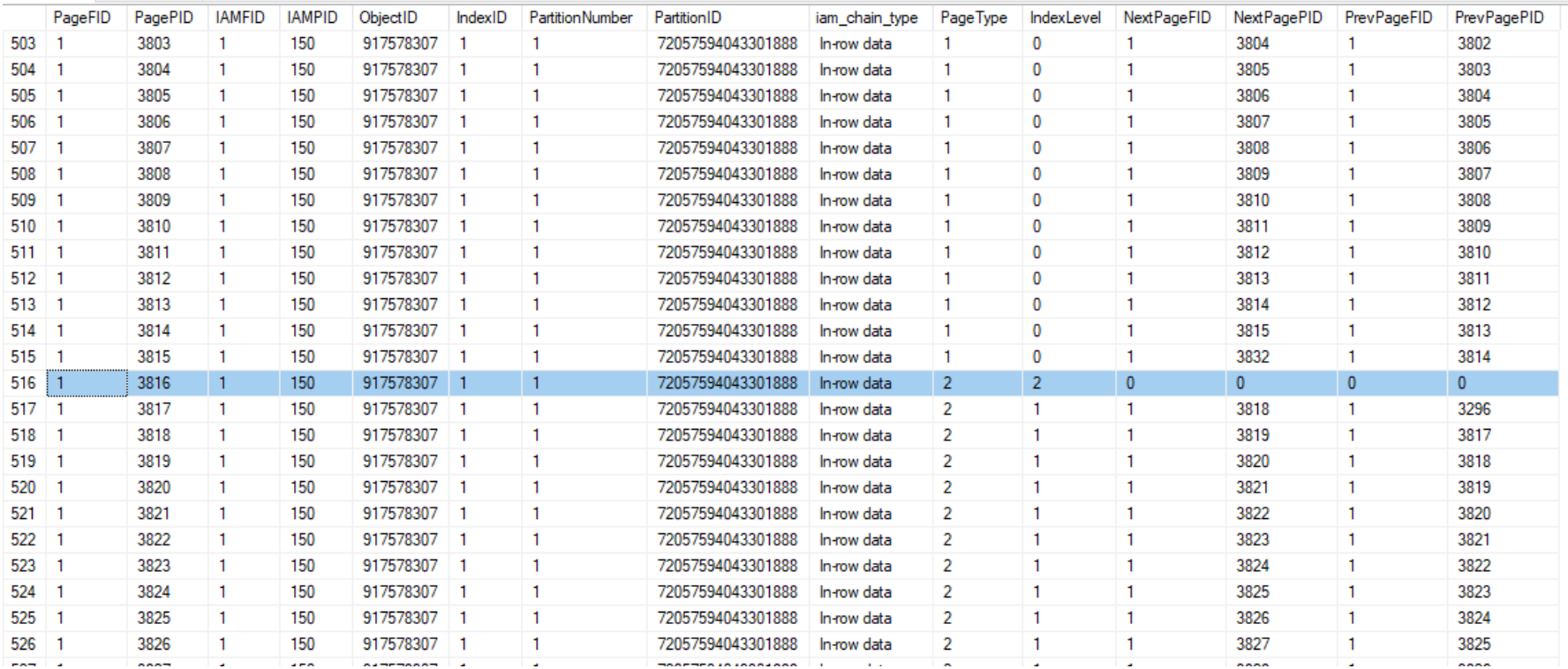

### Περιεχόμενα Σελίδας Δείκτη 3816 (page 3816)

SQLQuery1.sql - W...ws7-PC\mkap (76))\* + X **EDBCC TRACEON (3604)** DBCC PAGE (eshop, 1, 3816, 3) DBCC TRACEON (3604)

#### 150 % -

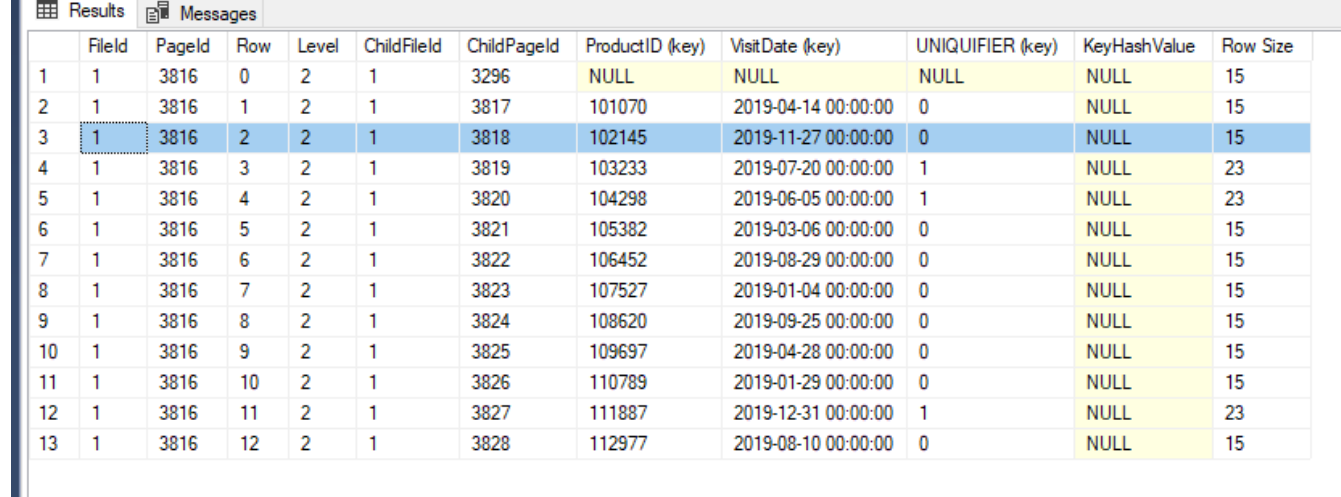

## Περιεχόμενα Σελίδας Δείκτη 3818 (page 3818)

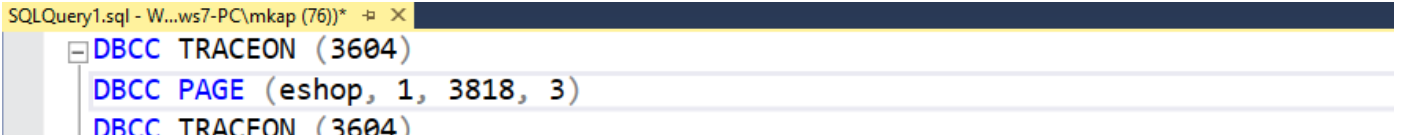

#### 150 %  $\bullet$

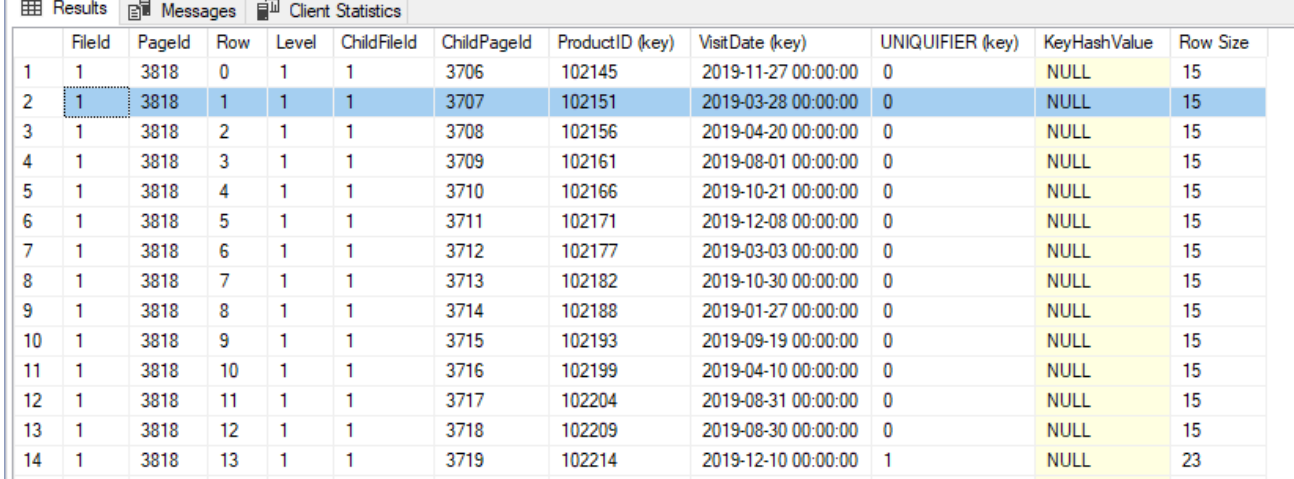

## Περιεχόμενα Σελίδας 3707 (page 3707)

```
SQLQuery1.sql - W...ws7-PC\mkap (76))* +
   \BoxDBCC TRACEON (3604)
    DBCC PAGE (eshop, 1, 3707, 3)
    DBCC TRACEON (3604)
150 \% \rightarrow \arrowEN Messages
   Record Type = PRIMARY RECORD
                                    Record Attributes = NULL BITMAP
                                                                      Record Size = 20Memory Dump @0x000000719FCF8060
   Slot 0 Column 0 Offset 0x0 Length 4 Length (physical) 0
   UNIQUIFIER = 0Slot 0 Column 1 Offset 0x4 Length 4 Length (physical) 4
   ProductID = 102151Slot 0 Column 2 Offset 0x8 Length 4 Length (physical) 4
   VisitDate = 2019-03-28 00:00:00.000Slot 0 Column 3 Offset 0xc Length 1 Length (physical) 1
   VIsitHour = 2Slot 0 Column 4 Offset 0xd Length 4 Length (physical) 4
   VisitCount = 9946Slot 0 Offset 0x0 Length 0 Length (physical) 0
   KeyHashValue = (4dcd17265ac4)
   Slot 1 Offset 0x74 Length 20
```
## Στατιστικά Στοιχεία (time)

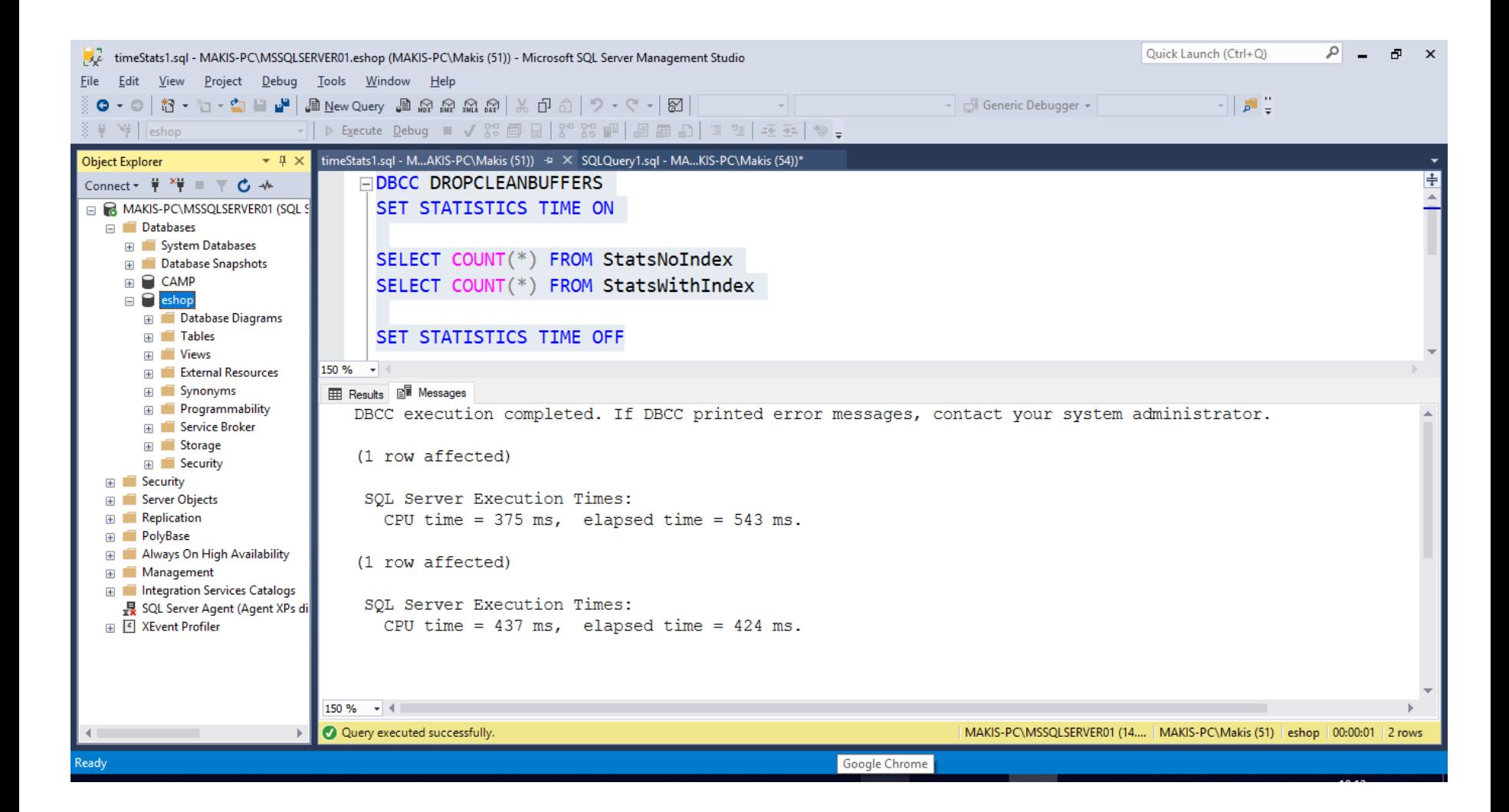

## Στατιστικά Στοιχεία (IO)

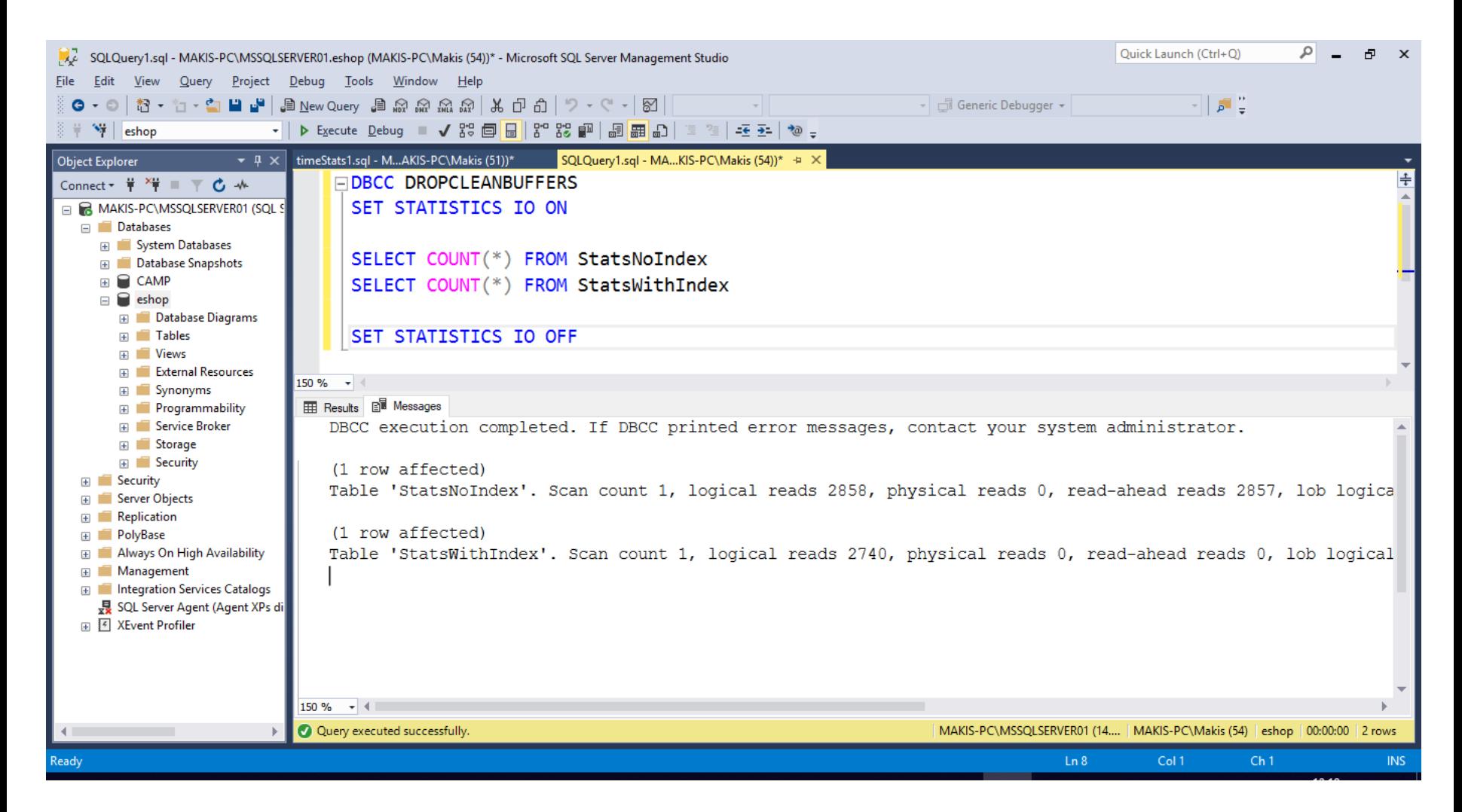

## Στατιστικά Στοιχεία (IO)

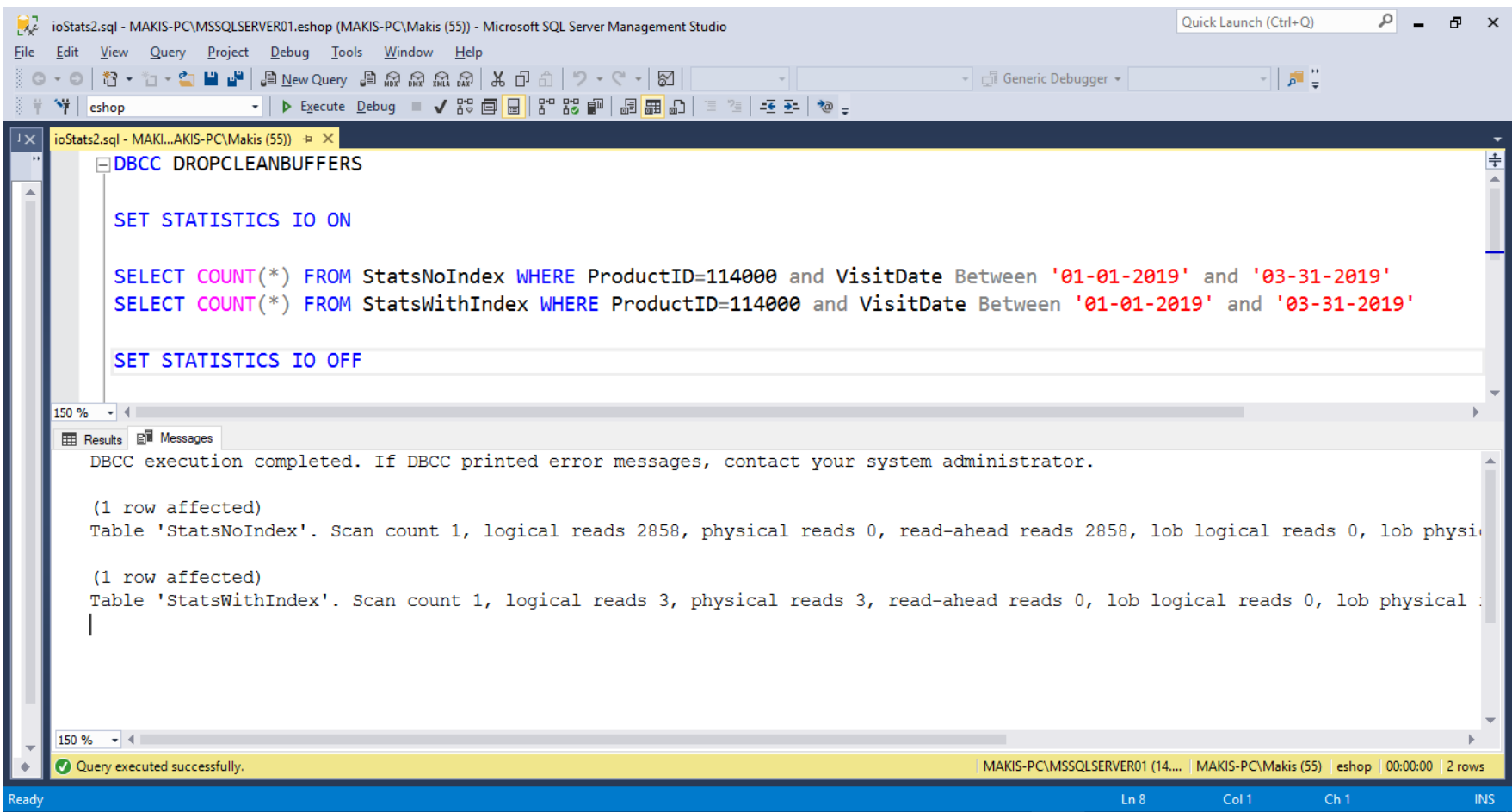